# *МИНИСТЕРСТВО СЕЛЬСКОГО ХОЗЯЙСТВА РОССИЙСКОЙ ФЕДЕРАЦИИ ФЕДЕРАЛЬНОЕ ГОСУДАРСТВЕННОЕ БЮДЖЕТНОЕ ОБРАЗОВАТЕЛЬНОЕ УЧРЕЖДЕНИЕ ВЫСШЕГО ОБРАЗОВАНИЯ "УДМУРТСКИЙ ГОСУДАРСТВЕННЫЙ АГРАРНЫЙ УНИВЕРСИТЕТ"*

Рег. № 000007292

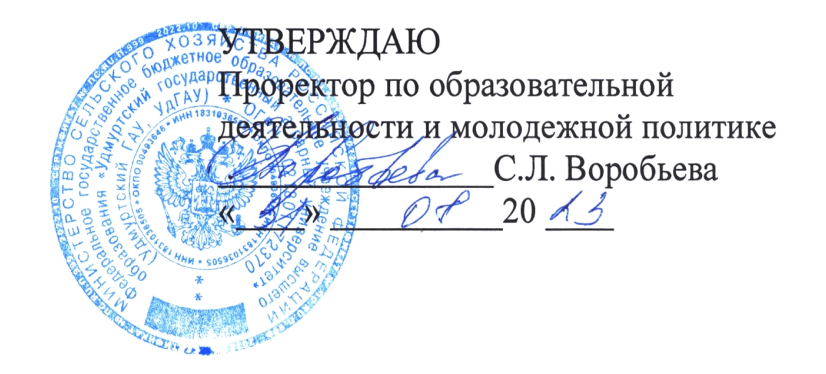

Кафедра экономической кибернетики и информационных технологий

# *РАБОЧАЯ ПРОГРАММА ДИСЦИПЛИНЫ (МОДУЛЯ)*

Наименование дисциплины (модуля): Цифровые технологии в апк

Уровень образования: Бакалавриат

Направление подготовки: 35.03.04 Агрономия

Профиль подготовки: Агротехнологии биоресурсов Очная, заочная

Программа составлена в соответствии с требованиями ФГОС ВО по направлению подготовки 35.03.04 Агрономия (приказ № 699 от 26.07.2017 г.)

Разработчики: Абышева И. Г., старший преподаватель

Программа рассмотрена на заседании кафедры, протокол № 01 от 30.08.2023 года

#### *1. Цель и задачи изучения дисциплины*

Цель изучения дисциплины - формирование системы общих знаний об использовании и применении цифровых технологий, программных комплексов, автоматизированных систем, операций накопления, обработки и хранения информации в АПК.

Задачи дисциплины:

- дать представление о тенденциях развития цифровых технологий и использовании современных средств для решения задач в своей профессиональной области;

- сформировать навыки самостоятельного решения задач на персональном компьютере, включающие постановку задачи, разработку алгоритма, подбор структур данных и программных средств, анализ и интерпретацию полученных результатов;

- сформировать навыки создания и ведения баз данных;

- дать представление о многоуровневой структуре телекоммуникаций и их использовании в области агрономии .

#### *2. Место дисциплины в структуре ООП ВО*

Дисциплина «Цифровые технологии в апк» относится к базовой части учебного плана.

Дисциплина изучается на 4 курсе, в 7 семестре.

Изучению дисциплины «Цифровые технологии в апк» предшествует освоение дисциплин (практик):

Информатика;

Математика;

Математическая статистика.

Освоение дисциплины «Цифровые технологии в апк» является необходимой основой для последующего изучения дисциплин (практик):

Ведение агрономической документации.

В процессе изучения дисциплины студент готовится к видам профессиональной деятельности и решению профессиональных задач, предусмотренных ФГОС ВО и учебным планом.

#### *3. Требования к результатам освоения дисциплины*

Процесс изучения дисциплины направлен на формирование компетенций:

*- ОПК-4 Способен реализовывать современные технологии и обосновывать их применение в профессиональной деятельности;*

Знания, умения, навыки, формируемые по компетенции в рамках дисциплины, и индикаторы освоения компетенций

Студент должен знать:

Материалы почвенных и агрохимических исследований, прогнозы развития вредителей и болезней, справочные материалы для разработки элементов системы земледелия и технологий возделывания сельскохозяйственных культур.

Студент должен уметь:

Обосновыватьэлементы системы земледелия и технологии возделывания сельскохозяйственных культур применительно к почвенно-климатическим условиям с учетом агроландшафтной характеристики территории.

Студент должен владеть навыками:

Использовать материалы почвенных и агрохимических исследований, прогнозы развития вредителей и болезней, справочные материалы для разработки элементов системы земледелия и технологий возделывания сельскохозяйственных культур.

# *- ОПК-7 Способен понимать принципы работы современных информационных технологий и использовать их для решения задач профессиональной деятельности.*

Знания, умения, навыки, формируемые по компетенции в рамках дисциплины, и индикаторы освоения компетенций

Студент должен знать:

Принципы работы современных информационных технологий.

Студент должен уметь:

Реализовывать принципы работы современных информационных технологий для решения задач профессиональной деятельности.

Студент должен владеть навыками:

Ориентироваться в сквозных цифровых технологиях и инструментах их работы с учетом профессиональных потребностей, способностью управлять информацией и данными, используя цифровые технологии с целью эффективного решения профессиональных задач.

*- УК-1 Способен осуществлять поиск, критический анализ и синтез информации, применять системный подход для решения поставленных задач*

Знания, умения, навыки, формируемые по компетенции в рамках дисциплины, и индикаторы освоения компетенций

Студент должен знать:

Анализирует задачу, выделяя ее базовые составляющие, осуществляет декомпозицию задачи.

Студент должен уметь:

Находит и критически анализирует

информацию, необходимую для решения по-

ставленной задачи.

Рассматривает

возможные варианты решения задачи, оценивая

их достоинства и недостатки.

Грамотно, логично, аргументированно формирует

собственные суждения и оценки. Отличает

факты от мнений, интерпретаций, оценок и т.д. в

рассуждениях других участников деятельности.

 Студент должен владеть навыками: Определяет и оценивает последствия

возможных решений задачи.

#### *4. Объем дисциплины и виды учебной работы (очная форма обучения)*

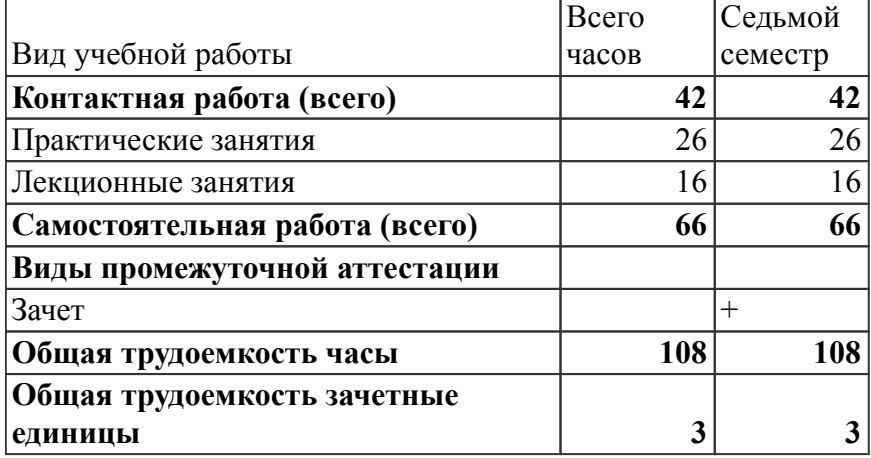

#### *Объем дисциплины и виды учебной работы (заочная форма обучения)*

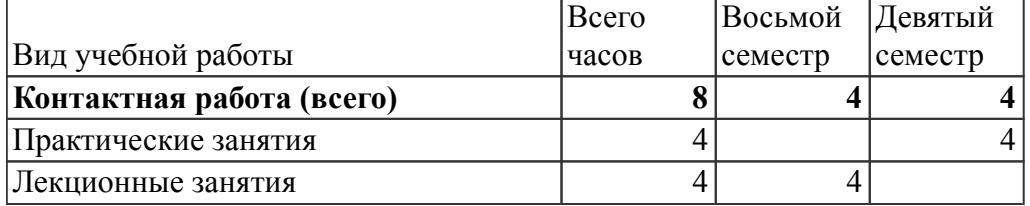

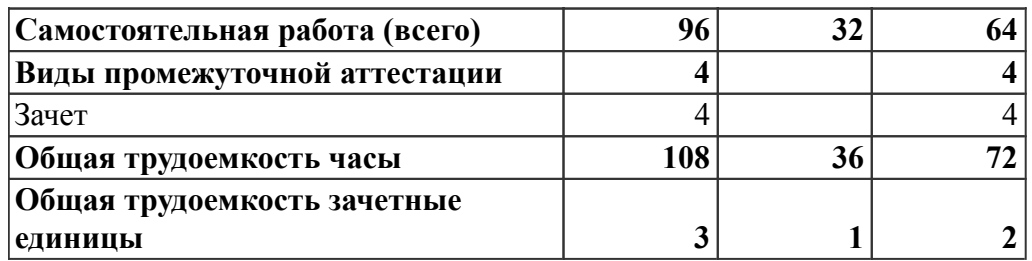

# *5. Содержание дисциплины*

# *Тематическое планирование (очное обучение)*

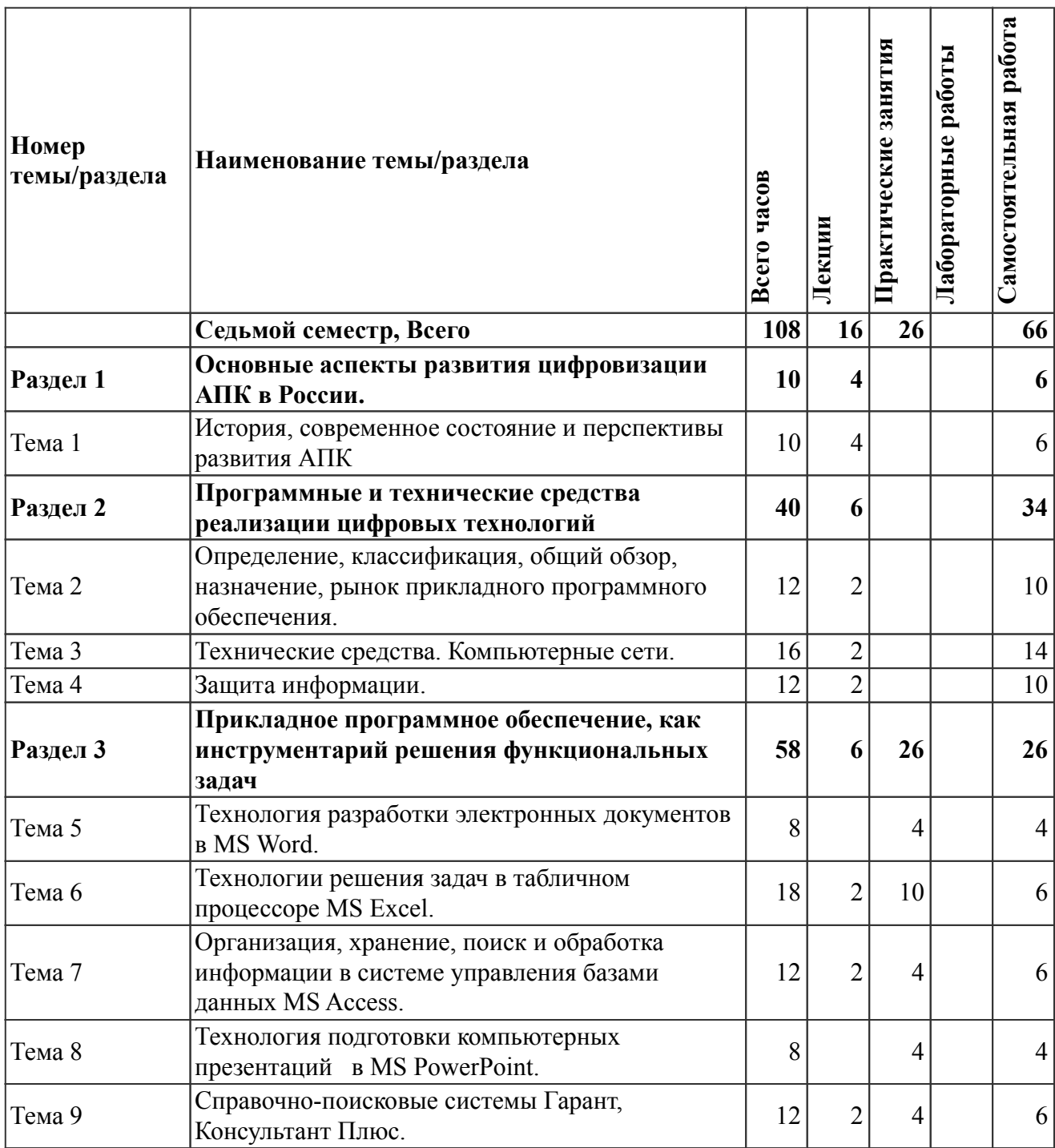

# *Содержание дисциплины (очное обучение)*

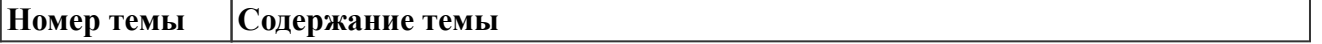

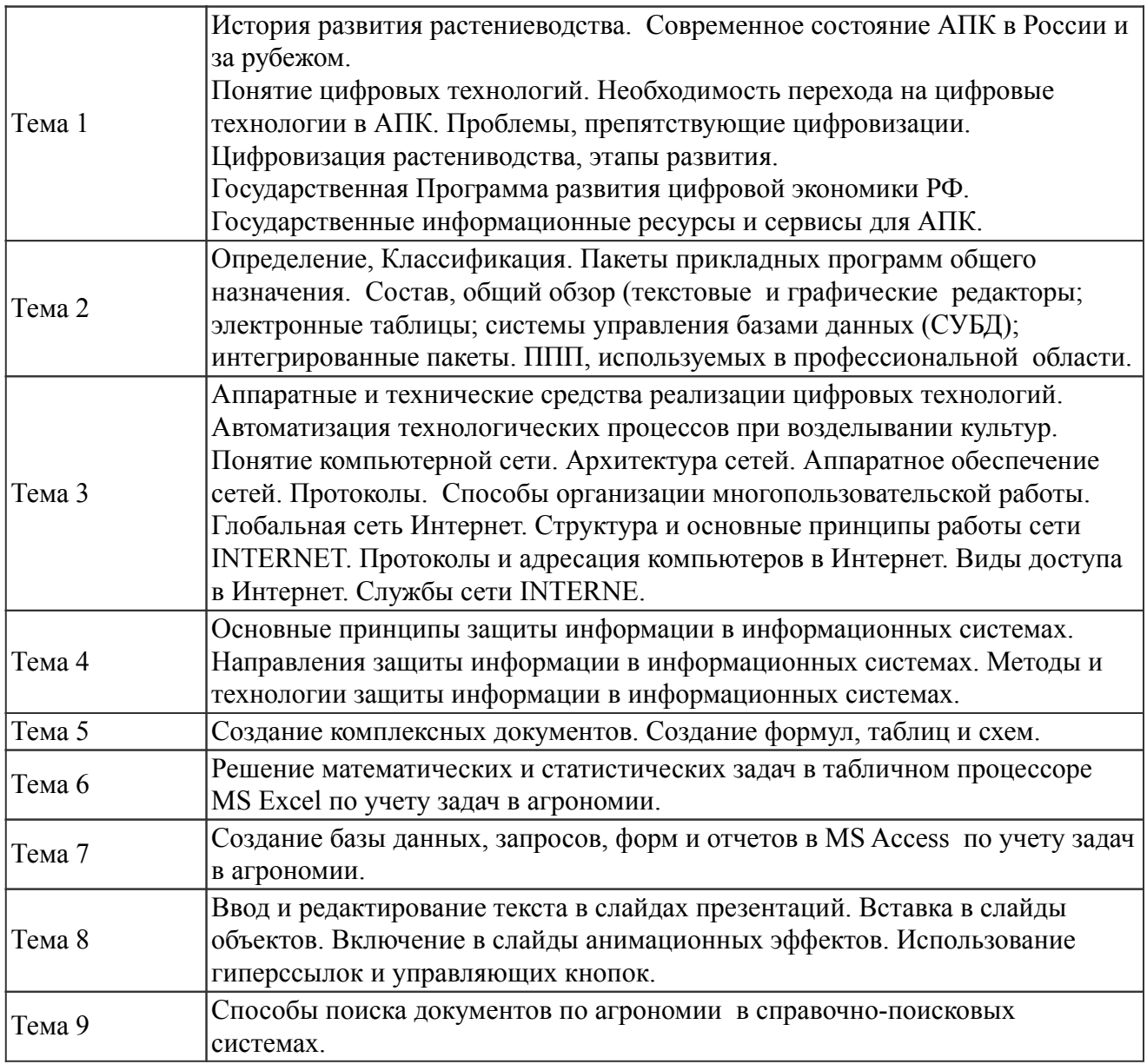

# *Тематическое планирование (заочное обучение)*

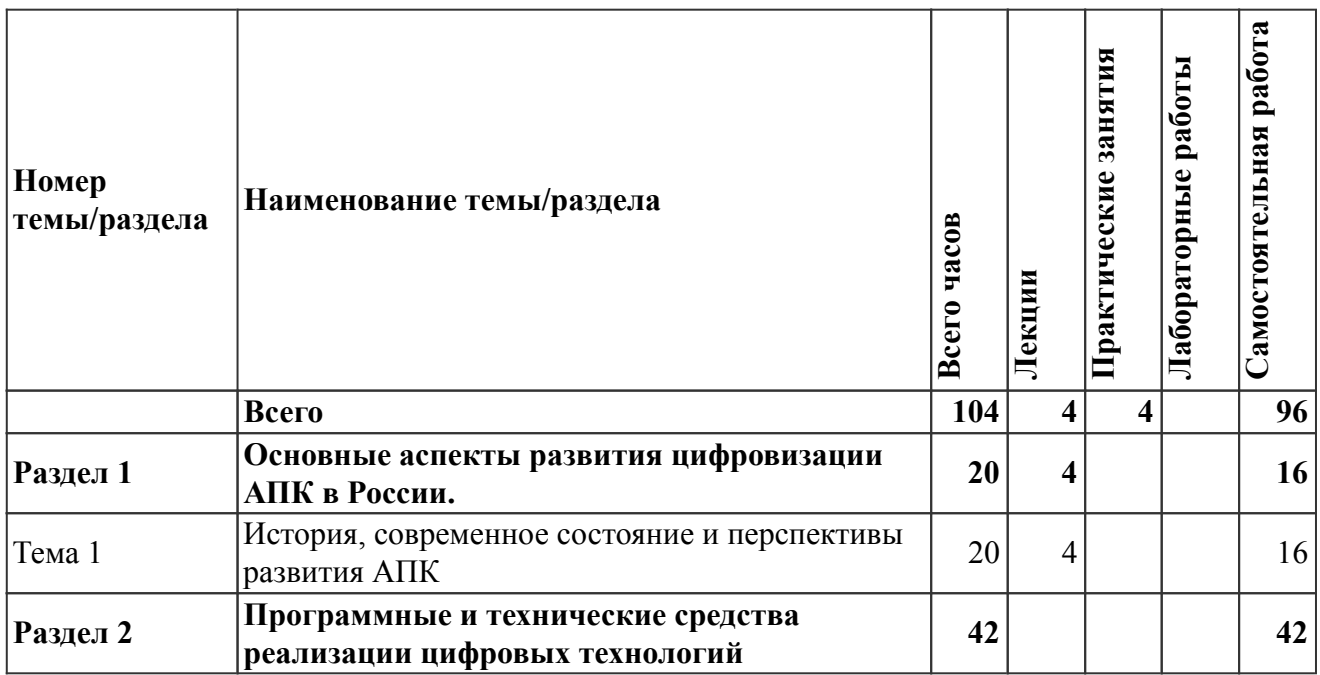

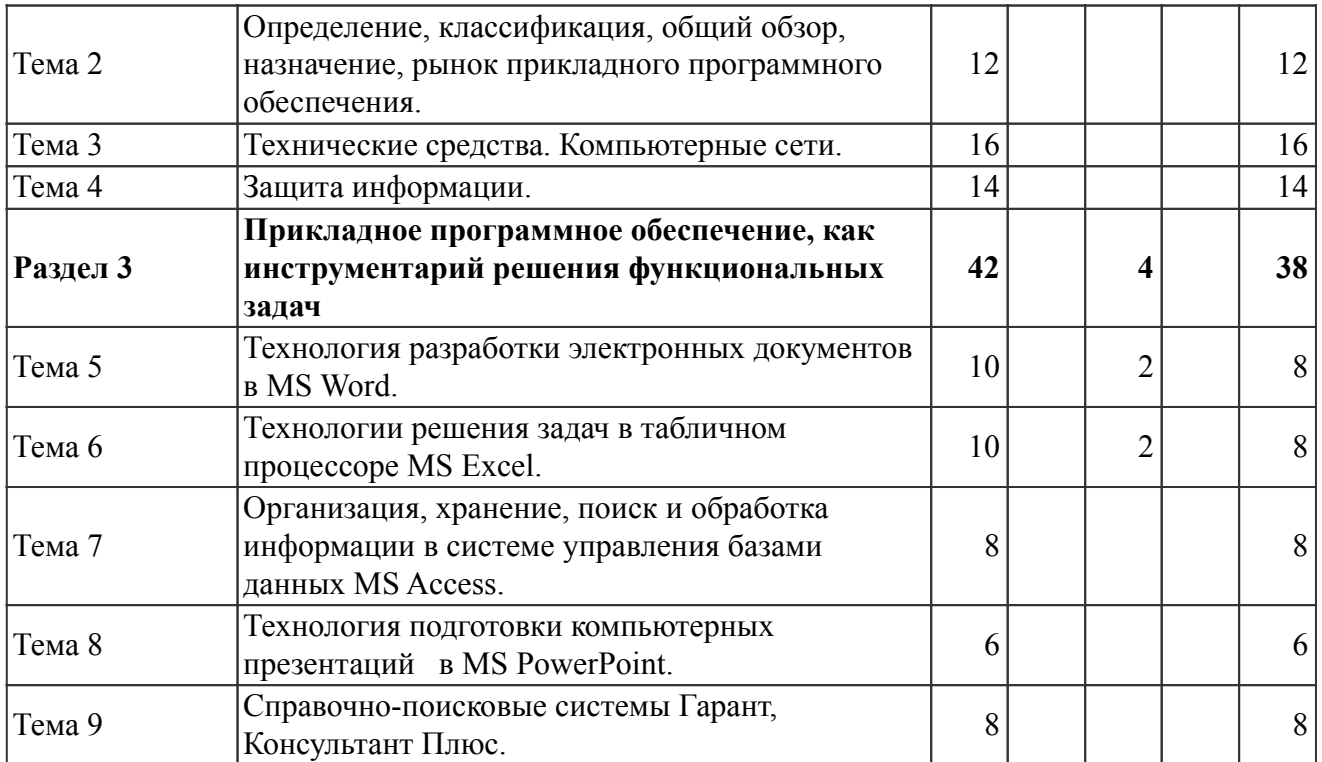

На промежуточную аттестацию отводится 4 часов.

# *Содержание дисциплины (заочное обучение)*

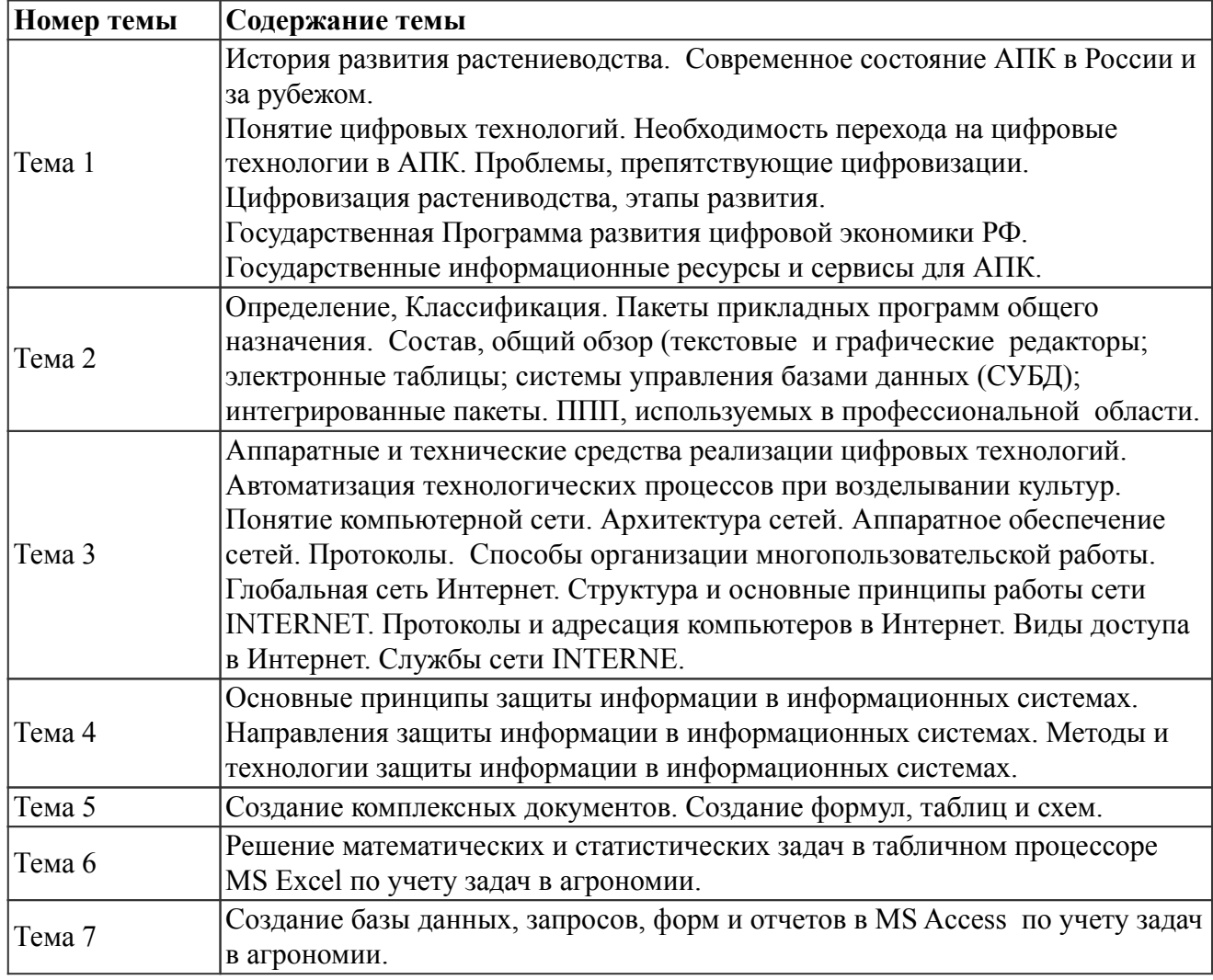

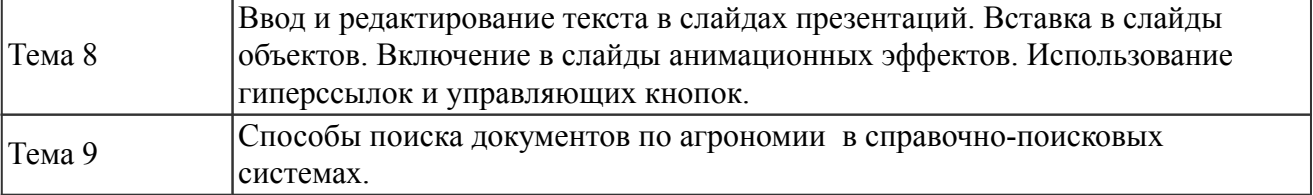

# *6. Перечень учебно-методического обеспечения для самостоятельной работы обучающихся по дисциплине (модулю)*

### *Литература для самостоятельной работы студентов*

1. Кудинов Ю И., Суслова С. А. Информационные технологии [Электронный ресурс]: учебное пособие для студентов очно-заочной формы обучения, - Липецк: , 2013. - 82 с. - Режим доступа: https://lib.rucont.ru/efd/302170/info

#### *Вопросы и задания для самостоятельной работы (очная форма обучения) Седьмой семестр (66 ч.)*

Вид СРС: Контрольная работа (выполнение) (10 ч.)

Средство проверки умений применять полученные знания для решения задач определенного типа по теме или разделу.

Вид СРС: Реферат (выполнение) (10 ч.)

Продукт самостоятельной работы студента, представляющий собой краткое изложение в письменном виде полученных результатов теоретического анализа определенной научной (учебно-исследовательской) темы, где автор раскрывает суть исследуемой проблемы, приводит различные точки зрения, а также собственные взгляды на нее.

Вид СРС: Тест (подготовка) (20 ч.)

Система стандартизированных заданий, позволяющая автоматизировать процедуру измерения уровня знаний и умений обучающегося.

Вид СРС: Работа с рекомендуемой литературы (26 ч.)

Самостоятельное изучение вопроса, согласно рекомендуемой преподавателем основной и дополнительной литературы.

## *Вопросы и задания для самостоятельной работы (заочная форма обучения) Всего часов самостоятельной работы (96 ч.)*

Вид СРС: Контрольная работа (выполнение) (20 ч.)

Средство проверки умений применять полученные знания для решения задач определенного типа по теме или разделу.

Вид СРС: Реферат (выполнение) (10 ч.)

Продукт самостоятельной работы студента, представляющий собой краткое изложение в письменном виде полученных результатов теоретического анализа определенной научной (учебно-исследовательской) темы, где автор раскрывает суть исследуемой проблемы, приводит различные точки зрения, а также собственные взгляды на нее.

Вид СРС: Тест (подготовка) (20 ч.)

Система стандартизированных заданий, позволяющая автоматизировать процедуру измерения уровня знаний и умений обучающегося.

Вид СРС: Работа с рекомендуемой литературы (46 ч.)

Самостоятельное изучение вопроса, согласно рекомендуемой преподавателем основной и дополнительной литературы.

 *7. Тематика курсовых работ(проектов)*

Курсовые работы (проекты) по дисциплине не предусмотрены.

## *8. Фонд оценочных средств для текущего контроля и промежуточной аттестации*

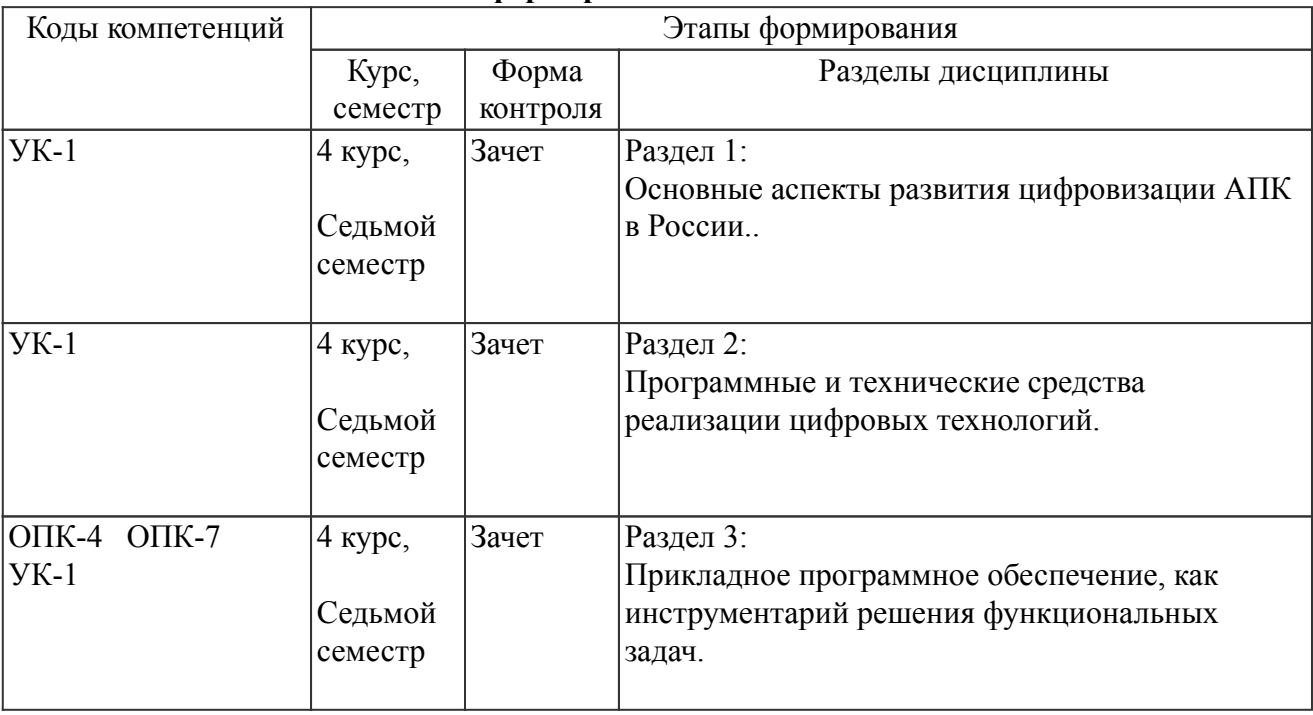

### *8.1. Компетенции и этапы формирования*

#### *8.2. Показатели и критерии оценивания компетенций, шкалы оценивания*

В рамках изучаемой дисциплины студент демонстрирует уровни овладения компетенциями:

Повышенный уровень:

Достигнутый уровень оценки результатов обучения является основой для формирования компетенций, соответствующих требованиям ФГОС. Обучающиеся способны использовать сведения из различных источников для успешного исследования и поиска решения в нестандартных практико-ориентированных ситуациях.

Базовый уровень:

Обучающиеся продемонстрировали результаты на уровне осознанного владения знаниями, умениями, навыками. Обучающиеся способны анализировать, проводить сравнение и обоснование выбора методов решения заданий в практико-ориентированных ситуациях.

Пороговый уровень:

Достигнутый уровень оценки результатов обучения показывает, что обучающиеся обладают необходимой системой знаний и владеют некоторыми умениями по дисциплине. Обучающиеся способны понимать и интерпретировать освоенную информацию, что является основой успешного формирования умений и навыков для решения практико-ориентированных задач.

Уровень ниже порогового:

Результаты обучения свидетельствуют об усвоении ими некоторых элементарных знаний основных вопросов по дисциплине. Допущенные ошибки и неточности показывают, что студенты не овладели необходимой системой знаний по дисциплине.

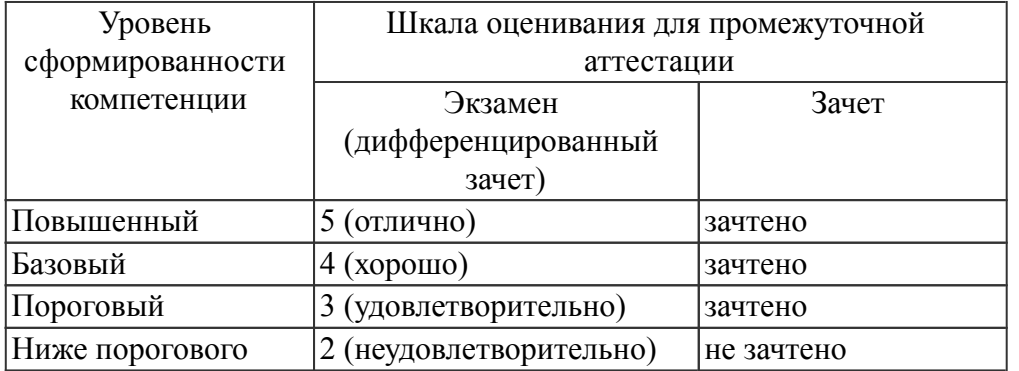

Критерии оценки знаний студентов по дисциплине

Оценка Не зачтено:

Полнота знаний: уровень знаний ниже минимальных требований, имели место грубые ошибки. Наличие умений: при решении стандартных задач не продемонстрированы основные умения, имели место грубые ошибки.

Наличие навыков (владение опытом): при решении стандартных задач не продемонстрированы базовые навыки, имели место грубые ошибки.

Характеристика сформированности компетенций:

- компетенция в полной мере не сформирована;

имеющихся знаний, умений, навыков недостаточно для решения практических (профессиональных) задач.

Уровень сформированности компетенций: низкий.

Оценка Зачтено:

Полнота знаний: не ниже минимально допустимого уровеня знаний, возможен допуск множества негрубых ошибок.

Наличие умений: умения сформированы не ниже демонстрации основных умений, решения типовых задач с негрубыми ошибками, выполнены все задания, но не в полном объеме.

Наличие навыков (владение опытом): как минимум имеется минимальный набор навыков для решения стандартных задач с некоторыми недочетами.

Характеристика сформированности компетенций:

- сформированность компетенции не ниже минимальных требований;

- имеющихся знаний, умений, навыков как минимум достаточно для решения практических (профессиональных) задач, возможно требуется дополнительная практика по большинству практических задач.

Уровень сформированности компетенций: минимальный уровень ниже среднего.

### *8.3. Типовые вопросы, задания текущего контроля*

Раздел 1: Основные аспекты развития цифровизации АПК в России.

УК-1 Способен осуществлять поиск, критический анализ и синтез информации, применять системный подход для решения поставленных задач

- 1. История развития растениеводства.
- 2. Современное состояние АПК в России и за рубежом.
- 3. Понятие цифровых технологий.
- 4. Необходимость перехода на цифровые технологии в АПК.
- 5. Проблемы, препятствующие цифровизации.
- 6. Цифровизация растениводства, этапы развития.
- 7. Государственная Программа развития цифровой экономики РФ
- 8. Государственные информационные ресурсы и сервисы для АПК.

Раздел 2: Программные и технические средства реализации цифровых технологий

УК-1 Способен осуществлять поиск, критический анализ и синтез информации, применять системный подход для решения поставленных задач

1. Технические средства на каждой стадии преобразования информации.

2. Задание 1: Составить классификацию современных компьютеров по четырем признакам: по конструктивным особенностям, по функциональным возможностям, по назначению, по элементной базе. Каждый признак представить в виде иерархической структуры.

3. Задание 2 : Дан перечень дополнительных устройств: сканер, графопостроитель, мышь, флеш-память, планшет, сетевой адаптер, принтер, трекбол, звуковая приставка, джойстик, цифровой фо-тоаппарат, жесткий диск, DVD-диск, модем. Распределить все устройства по группам, описать назначение и основные характеристики.

4. Классификация компьютерных вирусов. Антивирусные программы

5. Задание 3: Дать понятие компьютерного вируса, сравнить с живыми микроорганизмами, назвать признаки появления вирусов, назвать профилактические меры от компьютерных вирусов.

6. Задание 4: Дать характеристику антивирусным программам в виде таблицы, состоящую из столбцов: наименование, описание, примеры антивирусных программ, плюсы, минусы.

7. Классификация компьютеных сетей.

8. Задание 5: Дать характеристику различным видам топологий компьютерных сетей. Указать достоинствва и недостатки каждой топологии.

Раздел 3: Прикладное программное обеспечение, как инструментарий решения функциональных задач

УК-1 Способен осуществлять поиск, критический анализ и синтез информации, применять системный подход для решения поставленных задач

1. Создание комплексных документов. Создание формул, таблиц и схем.

2. Задание 1: В MS Word Ввести Информационное письмо, содержащее информацию о профессии агронома (найти в Интернете). Проверить правописание. Скопировать письмо 4 раза, выполнив разрыв страницы. Выполнить форматирование по заданию преподавателя. Вставить автоматическое оглавление. В конце каждой страницы вставить сноски. Выполнить параметры автозамены: к определенному символу привязать свои ФИО, вставить в конце каждого письма. Вставить две гиперссылки: на закладку в этом же документе и на другой файл. Вставить титульную страницу, на которой ввести название лабораторной работы, свои ФИО, текущую дату. Сохранить документ дважды: как документ Word и как Web-страницу.

3. Задание 2: В MS Word создать таблицу, содержащую данные по агрономическим культурам двумя способами: с помощью команды Вставить таблицу и с помощью метода рисования. Выполнить форматирование таблицы: шрифт, начертание, размер, выравнивание текста, границы таблицы.

4. Задание 3: В MS Word с помощью редактора формул ввести формулы по корреляционному и статистическому анализу.

5. Способы поиска документов по агрономии в справочно-поисковых системах.

6. Задание 4. Выполнить задания в СПС Консультант Плюс; 1) Найти Федеральный закон от 10 января 2002 г. №7-93 «Об охране окружающей среды»; 2) Найти Земельный кодекс Российской Федерации. Установить закладку на статью «Использование земель сельскохозяйственного назначения»; 3) Используя поиск по ситуации, найти информацию о защите растений; 4) Найти толкования следующих понятий: агрохимикаты, характеристика почвы, агроэкология; 5) Найти форму документа «Реестр приёма зерна и другой продукции».

7. Технология подготовки компьютерных презентаций в MS PowerPoint

8. Задание 5: В MS PowerPoint Создайте презентацию по теме: «Я здесь учусь, и мне это нравится». Необходимую информацию можно взять с сайта ИжГСХА. Требования к работе: единый шаблон оформления презентации, различные эффекты анимации ко всем слайдам, автоматический переход слайдов. Слайды должны содержать: титульный лист, оглавление в виде маркированного списка, рассказ об академии, используя текст, рисунки, таблицы, организационные структуры, диаграммы, ссылку на сайт ИжГСХА.

ОПК-4 Способен реализовывать современные технологии и обосновывать их применение в профессиональной деятельности;

1. Задание 1: Выполнить статистический анализ в среде MS EXCEL:; 1) Установить зависимость между общей численностью бактерий в минеральном слое почвы (4-8 см) (б) от глубины прогорания подстилки при лесном пожаре; 2) По данным таблицы построить линейчатую диаграмму и выполнить трендовый анализ; 3) Создать структуру для документа, содержащего сведения по объему вырубаемой древесины в группах " Хвойные " и " Лиственные ". Скрыть и показать детали структурированного документа.; 4) Создать таблицу Учет товаров на складе. Выполнить вычисления, сортировку, фильтрацию по нескольким признакам.

2. Создание базы данных, запросов, форм и отчетов в MS Access

3. Задание 2: Создать базу данных в СУБД MS ACCESS, состоящую из 4 таблиц: список типов, список сел, список видов, список посадок. Заполнить экспериментальными данными. Создать межтабличные связи. Создать и заполнить форму для заполнения таблицы Список посадок. Создать запросы и проверить их выполнение: запрос на выборку площади меньше 20 и возраста больше 15; запрос с параметром для определения работника, отвечающего за конкретную посадку; итоговый запрос, в котором находится сумма площадей и среднее значение возраста деревьев в каждой группе посадок.

ОПК-7 Способен понимать принципы работы современных информационных технологий и использовать их для решения задач профессиональной деятельности.

1. Решение математических задач в табличном процессоре MS Excel по учету задач в агрономии.

2. Решение статистических задач в табличном процессоре MS Excel по учету задач в агрономии.

3. Понятие БД, Примеры. Модели.

# *8.4. Вопросы промежуточной аттестации Седьмой семестр (Зачет, ОПК-4, ОПК-7, УК-1)*

1. Понятие цифровых технологий.

- 2. Цель и задачи цифровой трансформации сельского хозяйства.
- 3. История развития растениеводства
- 4. Современное состояние АПК в России и за рубежом.
- 5. Необходимость перехода на цифровые технологии в АПК.
- 6. Проблемы, препятствующие цифровизации.
- 7. Общие положения Государственной Программы развития цифровой экономики РФ.
- 8. Социально-экономические условия принятия Программы развития цифровой экономики РФ.
- 9. Российская Федерация на глобальном цифровом рынке.

10. Управление развитием цифровой экономики.

11. Направления развития цифровой экономики в соответствии с Программой развития цифровой экономики РФ.

- 12. Показатели Программы развития цифровой экономики РФ.
- 13. Система предоставления государственных услуг в электронном виде Министерства сельского хозяйства Российской Федерации (ПК «Электронные госуслуги).
- 14. Законодательная и нормативная база.
- 15. Цифровые технологии в управлении АПК
- 16. Пакеты прикладных программ, используемые в профессиональной области.

17. Технологии решения математических и статистических задач в табличном процессоре MS Excel.

18. Базы данных и системы управления ими: основные понятия.

19. Организация, хранение, поиск и обработка информации в системе управления базами данных MS Access.

20. Технология подготовки компьютерных презентаций в MS PowerPoint.

- 21. Справочно-поисковые системы Гарант, Консультант Плюс.
- 22. Аппаратные и технические средства реализации цифровых технологий.
- 23. Классификация компьютерных сетей.
- 24. Сеть Интернет. Услуги.
- 25. Основные принципы защиты информации в информационных системах.
- 26. Методы и технологии защиты информации в информационных системах.

#### *8.5. Методические материалы, определяющие процедуры оценивания знаний, умений, навыков и (или) опыта деятельности, характеризующих этапы формирования компетенций*

Контроль знаний студентов по дисциплине проводится в устной и письменной форме, предусматривает текущий и промежуточный контроль. Методы контроля: - тестовая форма контроля; - устная форма контроля – опрос и общение с аудиторией по поставленной задаче в устной форме; - решение определенных заданий (задач) по теме практического материала в конце практического занятия, в целях эффективности усвояемости материала на практике. поощрение индивидуальных заданий, в которых студент проработал самостоятельно большое количество дополнительных источников литературы. Текущий контроль предусматривает устную форму опроса студентов и письменный экспресс-опрос по окончанию изучения каждой темы.

# *9. Перечень учебной литературы*

 1. Грачев А. В., Орлов В. Ю. Информационные технологии в экологии и природопользовании [Электронный ресурс]: учебное пособие, - Ярославль: ЯрГУ, 2013. - 108 с. - Режим доступа: https://lib.rucont.ru/efd/272162/info

 2. Информационные технологии [Электронный ресурс]: учебное пособие, сост. Катков К. А., Хвостова И. П., Лебедев В. И., Косова Е. Н., Серветник О. Л., Плетухина А. А., Пирвердиева Ю. А., Литвинов Е. А., Вельц О. В. - Ставрополь: Изд-во СКФУ, 2014. - 254 с. - Режим доступа: https://lib.rucont.ru/efd/304127/info

### *10. Перечень ресурсов информационно-телекоммуникационной сети Интернет*

- 1. http://elib.udsau.ru/ библиотека электронных учебных пособий Удмуртского ГАУ
- 2. https://www.studentlibrary.ru ЭБС "Консультант студента"
- 3. http://portal.udsau.ru Интернет-портал Удмуртского ГАУ
- 4. http://lib.rucont.ru ЭБС «Руконт»
- 5. http://elibrary.ru/ Научная электронная библиотека eLIBRARY.RU

#### *11. Методические указания обучающимся по освоению дисциплины (модуля)*

Перед изучением дисциплины студенту необходимо ознакомиться с рабочей программой дисциплины, изучить перечень рекомендуемой литературы, приведенной в рабочей программе дисциплины. Для эффективного освоения дисциплины рекомендуется посещать все виды занятий в соответствии с расписанием и выполнять все домашние задания в установленные преподавателем сроки. В случае пропуска занятий по уважительным причинам, необходимо

получить у преподавателя индивидуальное задание по пропущенной теме. Полученные знания и умения в процессе освоения дисциплины студенту рекомендуется применять для решения задач, не обязательно связанных с программой дисциплины. Владение компетенциями дисциплины в полной мере будет подтверждаться Вашим умением ставить конкретные задачи, выявлять существующие проблемы, решать их и принимать на основе полученных результатов оптимальные решения. Основными видами учебных занятий для студентов по учебной дисциплине являются: занятия лекционного типа, занятия семинарского типа и самостоятельная работа студентов.

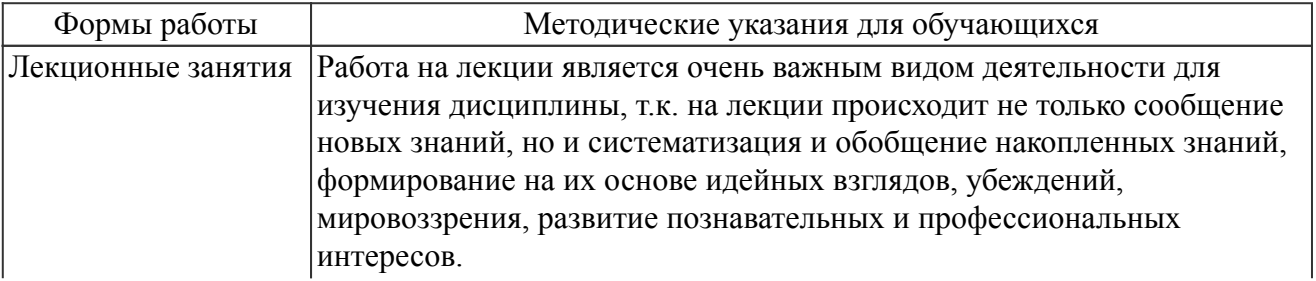

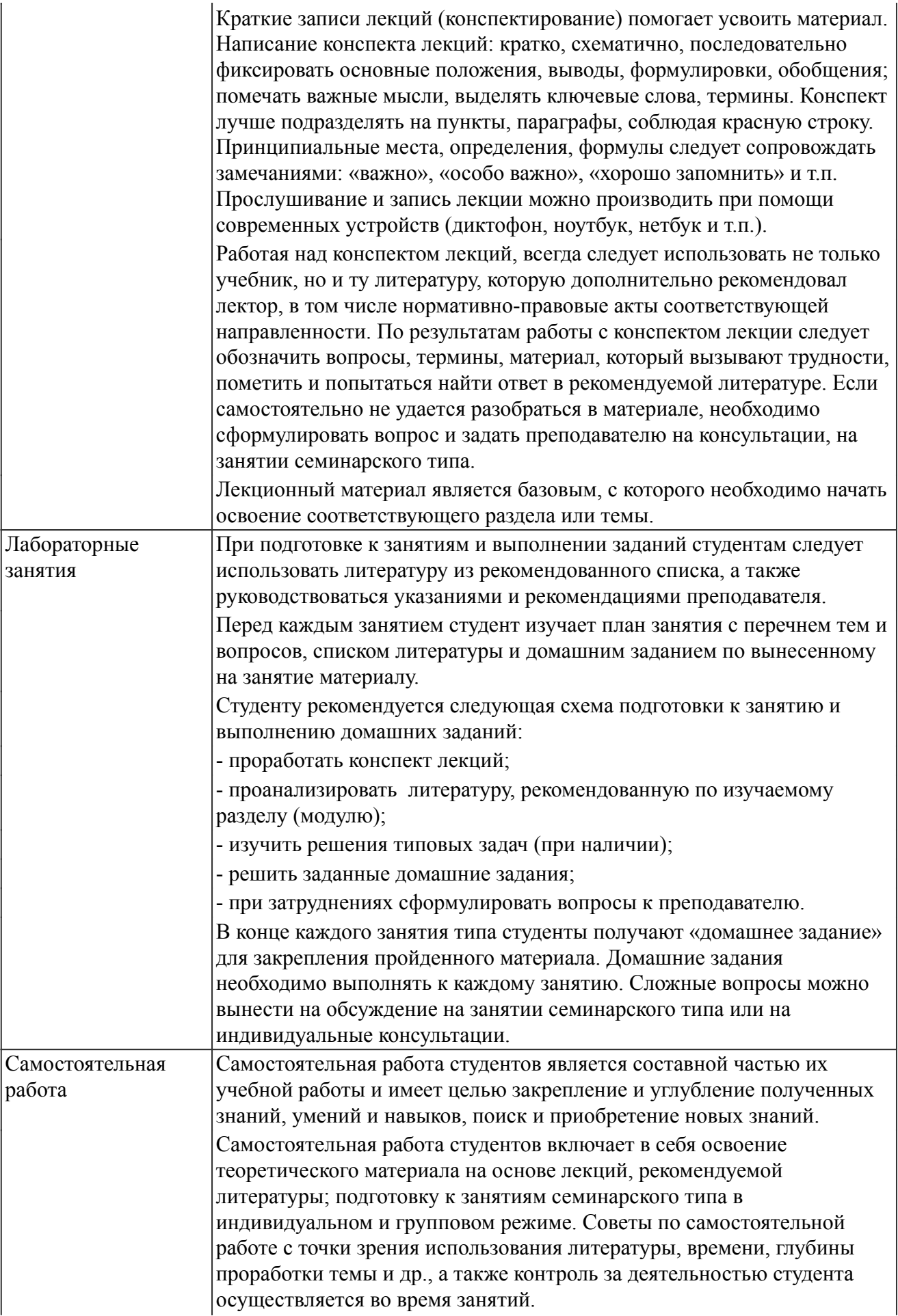

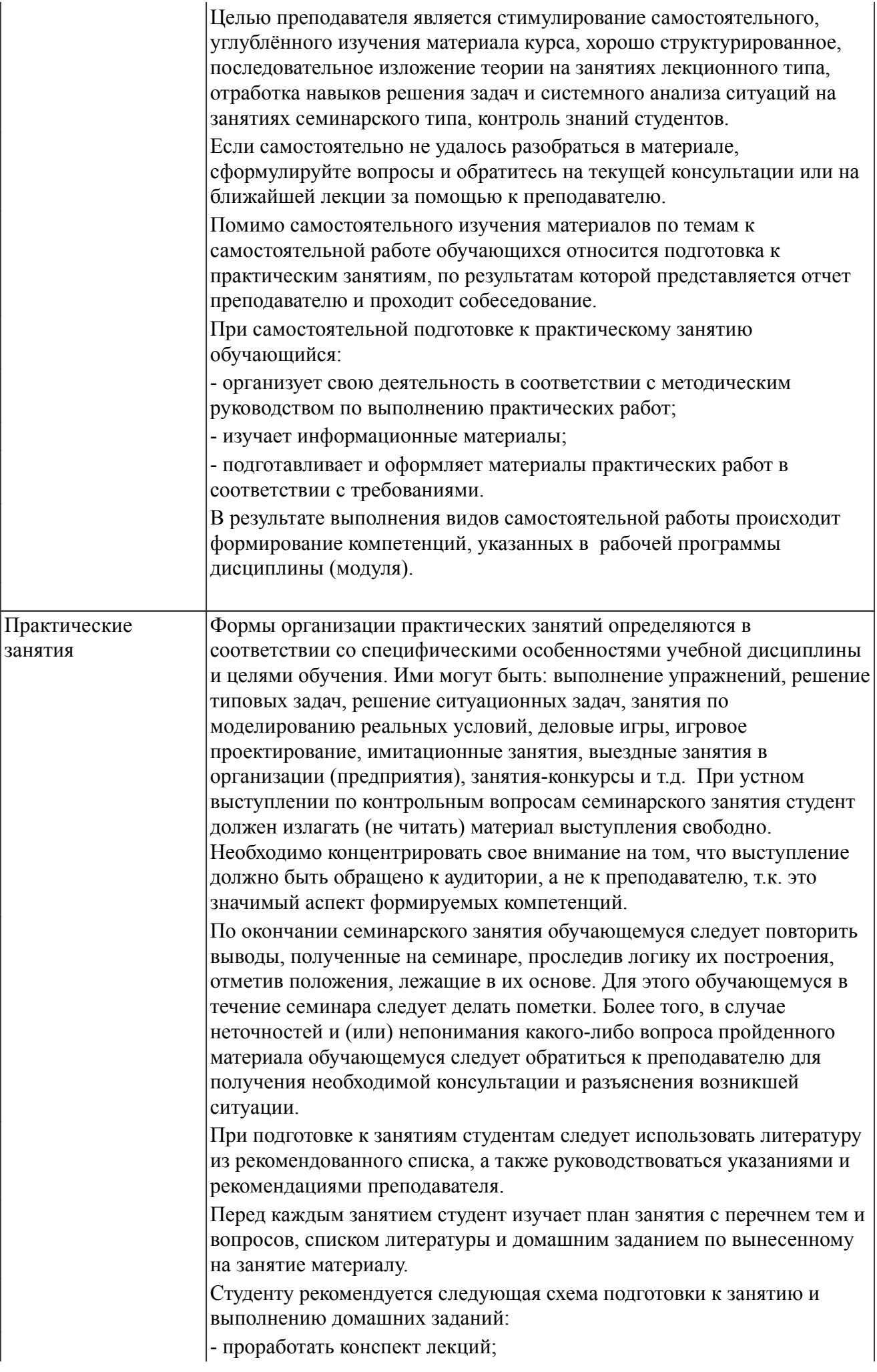

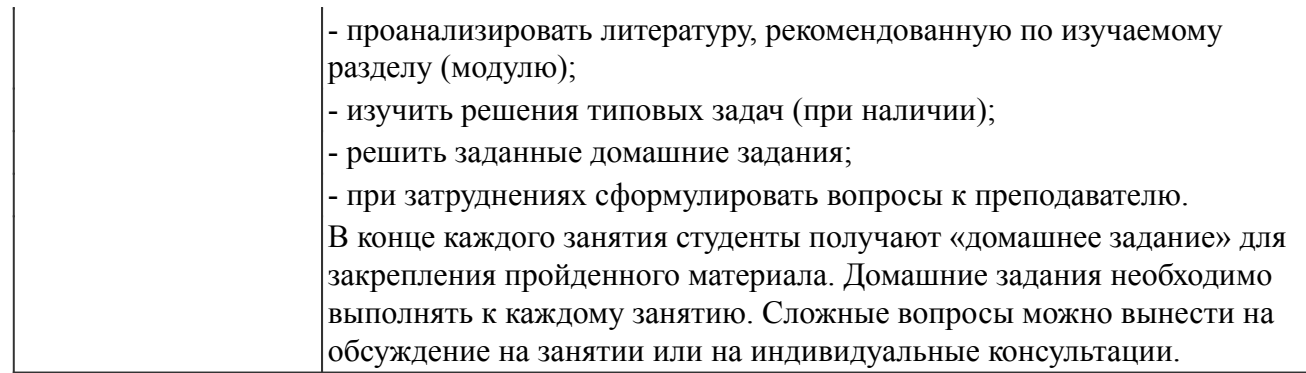

#### *Описание возможностей изучения дисциплины лицами с ОВЗ и инвалидами*

Обучающимся с ограниченными возможностями здоровья предоставляются специальные учебники, учебные пособия и дидактические материалы, специальные технические средства обучения коллективного и индивидуального пользования, услуги ассистента (помощника), оказывающего обучающимся необходимую техническую помощь, а также услуги сурдопереводчиков и тифлосурдопереводчиков.

Освоение дисциплины (модуля) обучающимися с ограниченными возможностями здоровья может быть организовано совместно с другими обучающимися, а так же в отдельных группах.

Освоение дисциплины (модуля) обучающимися с ограниченными возможностями здоровья осуществляется с учетом особенностей психофизического развития, индивидуальных возможностей и состояния здоровья.

В целях доступности получения высшего образования по образовательной программе лицами с ограниченными возможностями здоровья при освоении дисциплины (модуля) обеспечивается: 1) для лиц с ограниченными возможностями здоровья по зрению:

- присутствие ассистента, оказывающий студенту необходимую техническую помощь с учетом индивидуальных особенностей (помогает занять рабочее место, передвигаться, прочитать и оформить задание, в том числе, записывая под диктовку),

- письменные задания, а также инструкции о порядке их выполнения оформляются увеличенным шрифтом,

- специальные учебники, учебные пособия и дидактические материалы (имеющие крупный шрифт или аудиофайлы),

- индивидуальное равномерное освещение не менее 300 люкс,

- при необходимости студенту для выполнения задания предоставляется увеличивающее устройство;

2) для лиц с ограниченными возможностями здоровья по слуху:

- присутствие ассистента, оказывающий студенту необходимую техническую помощь с учетом индивидуальных особенностей (помогает занять рабочее место, передвигаться, прочитать и оформить задание, в том числе, записывая под диктовку),

- обеспечивается наличие звукоусиливающей аппаратуры коллективного пользования, при необходимости обучающемуся предоставляется звукоусиливающая аппаратура индивидуального пользования;

- обеспечивается надлежащими звуковыми средствами воспроизведения информации;

3) для лиц с ограниченными возможностями здоровья, имеющих нарушения опорно-двигательного аппарата (в том числе с тяжелыми нарушениями двигательных функций верхних конечностей или отсутствием верхних конечностей):

- письменные задания выполняются на компьютере со специализированным программным обеспечением или надиктовываются ассистенту;

- по желанию обучающегося задания могут выполняться в устной форме.

#### *12. Перечень информационных технологий*

Информационные технологии реализации дисциплины включают

# *12.1 Программное обеспечение*

1. Операционная система: Microsoft Windows 10 Professional. По подписке для учебного процесса. Последняя доступная версия программы. Astra Linux Common Edition. Договор №173-ГК/19 от 12.11.2019 г.

2. Базовый пакет программ Microsoft Office (Word, Excel, PowerPoint). Microsoft Office Standard 2016. Бессрочная лицензия. Договор №79-ГК/16 от 11.05.2016. Microsoft Office Standard 2013. Бессрочная лицензия. Договор №0313100010014000038-0010456-01 от 11.08.2014. Microsoft Office Standard 2013. Бессрочная лицензия. Договор №26 от 19.12.2013. Microsoft Office Professional Plus 2010. Бессрочная лицензия. Договор №106-ГК от 21.11.2011. Р7-Офис. Договор №173-ГК/19 от 12.11.2019 г.

## *12.2 Современные профессиональные базы данных и информационные справочные системы*

1. Информационно-справочная система (справочно-правовая система) «Консультант плюс». Соглашение № ИКП2016/ЛСВ 003 от 11.01.2016 для использования в учебных целях бессрочное. Обновляется регулярно. Лицензия на все компьютеры, используемые в учебном процессе.

2. Профессиональные базы данных на платформе 1С: Предприятие с доступными конфигурациями (1С: ERP Агропромышленный комплекс 2, 1С: ERP Энергетика, 1С: Бухгалтерия молокозавода, 1С: Бухгалтерия птицефабрики, 1С: Бухгалтерия элеватора и комбикормового завода, 1С: Общепит, 1С: Ресторан. Фронт-офис). Лицензионный договор № Н8775 от 17.11.2020 г.

## *13. Материально-техническое обеспечение дисциплины(модуля)*

Материально-техническое обеспечение дисциплины:

Оснащение аудиторий

1. Учебная аудитория для проведения занятий лекционного и семинарского типа, групповых и индивидуальных консультаций, текущего контроля и промежуточной аттестации. Аудитория, укомплектованная специализированной мебелью и техническими средствами обучения, служащими для представления учебной информации большой аудитории

2. Учебная аудитория для проведения занятий лекционного и семинарского типа, групповых и индивидуальных консультаций, текущего контроля и промежуточной аттестации (практических занятий). Аудитория, укомплектованная специализированной мебелью, компьютерами с необходимым программным обеспечением, выходом в «Интернет» и корпоративную сеть университета

4. Помещение для самостоятельной работы.Помещение оснащено компьютерной техникой с возможностью подключения к сети Интернет и обеспечением доступа в электронную информационно-образовательную среду организации.

5. Помещения для хранения и профилактического обслуживания учебного оборудования.